#### МИНИСТЕРСТВО НАУКИ И ВЫСШЕГО ОБРАЗОВАНИЯ РОССИЙСКОЙ ФЕДЕРАЦИИ ФЕДЕРАЛЬНОЕ ГОСУДАРСТВЕННОЕ АВТОНОМНОЕ ОБРАЗОВАТЕЛЬНОЕ УЧРЕЖДЕНИЕ ВЫСШЕГО ОБРАЗОВАНИЯ «НАЦИОНАЛЬНЫЙ ИССЛЕДОВАТЕЛЬСКИЙ ТОМСКИЙ ПОЛИТЕХНИЧЕСКИЙ **УНИВЕРСИТЕТ»**

УТВЕРЖДАЮ  $\sim$ И.о. директора ИШПР H.B. Гусева « 30» 06 2020 г.

 $\sim$ 

## РАБОЧАЯ ПРОГРАММА ДИСЦИПЛИНЫ **ПРИЕМ 2020 г. ФОРМА ОБУЧЕНИЯ очная**

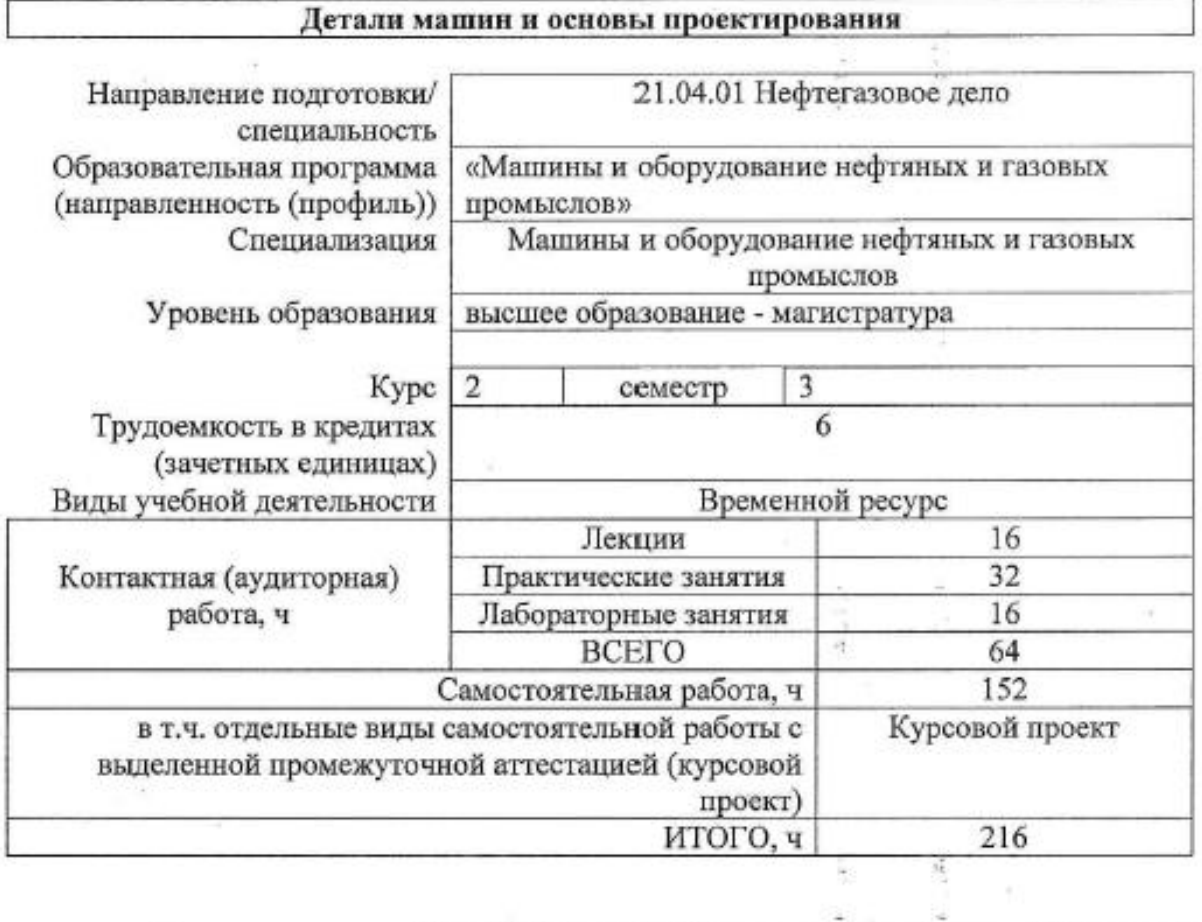

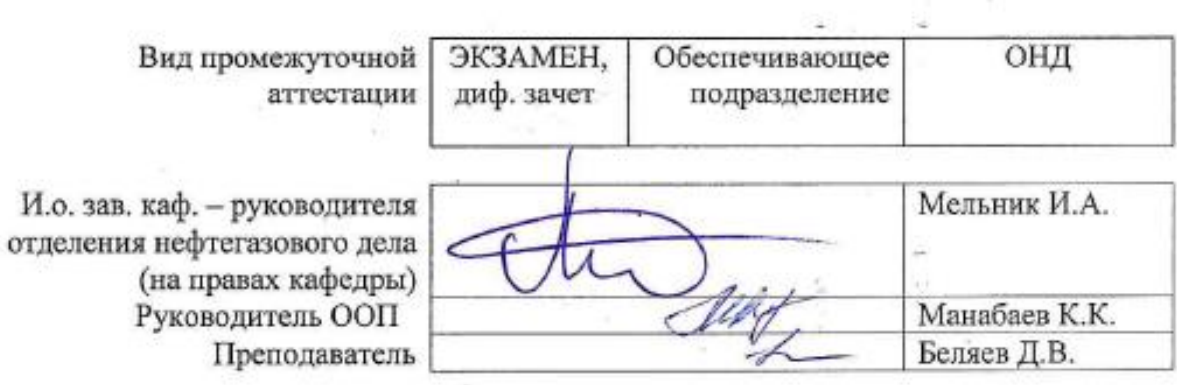

## **1. Цели освоения дисциплины**

Целями освоения дисциплины является формирование у обучающихся определенного ООП (п. 5.4 Общей характеристики ООП) состава компетенций для подготовки к профессиональной деятельности.

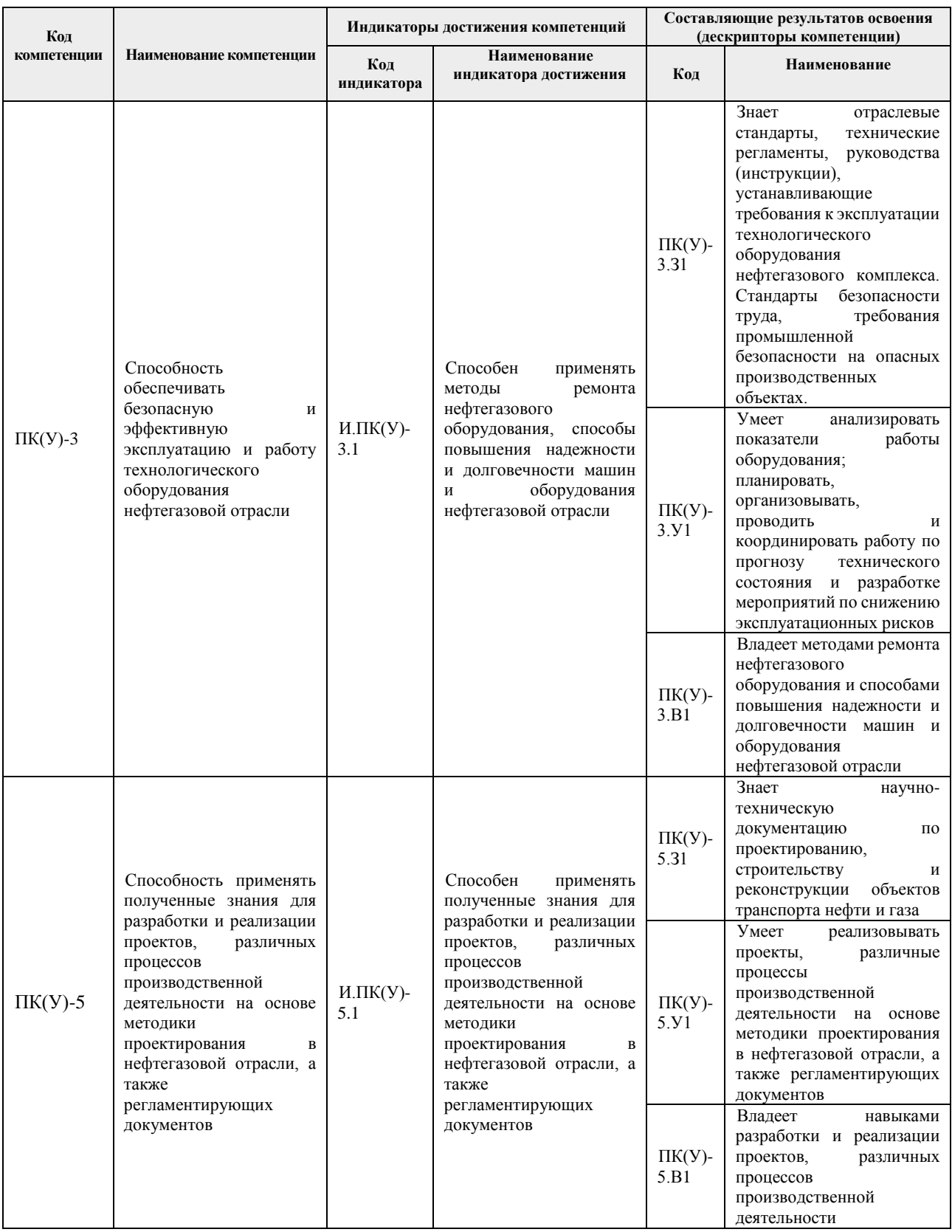

## **2. Место дисциплины в структуре ООП**

Дисциплина **«**Детали машин и основы проектирования» относится к Вариативной части вариативного междисциплинарного профессионального модуля Блока 1 учебного плана образовательной программы.

## **3. Планируемые результаты обучения по дисциплине**

#### После успешного освоения дисциплины будут сформированы результаты обучения:

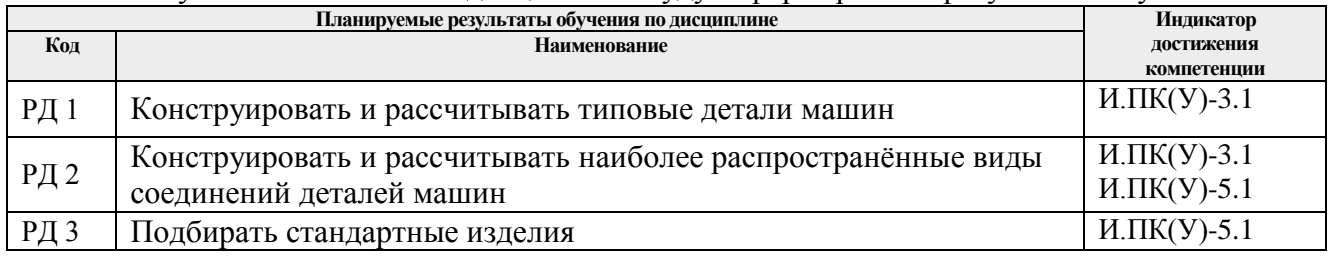

Оценочные мероприятия текущего контроля и промежуточной аттестации представлены в календарном рейтинг-плане дисциплины.

#### **4. Структура и содержание дисциплины**

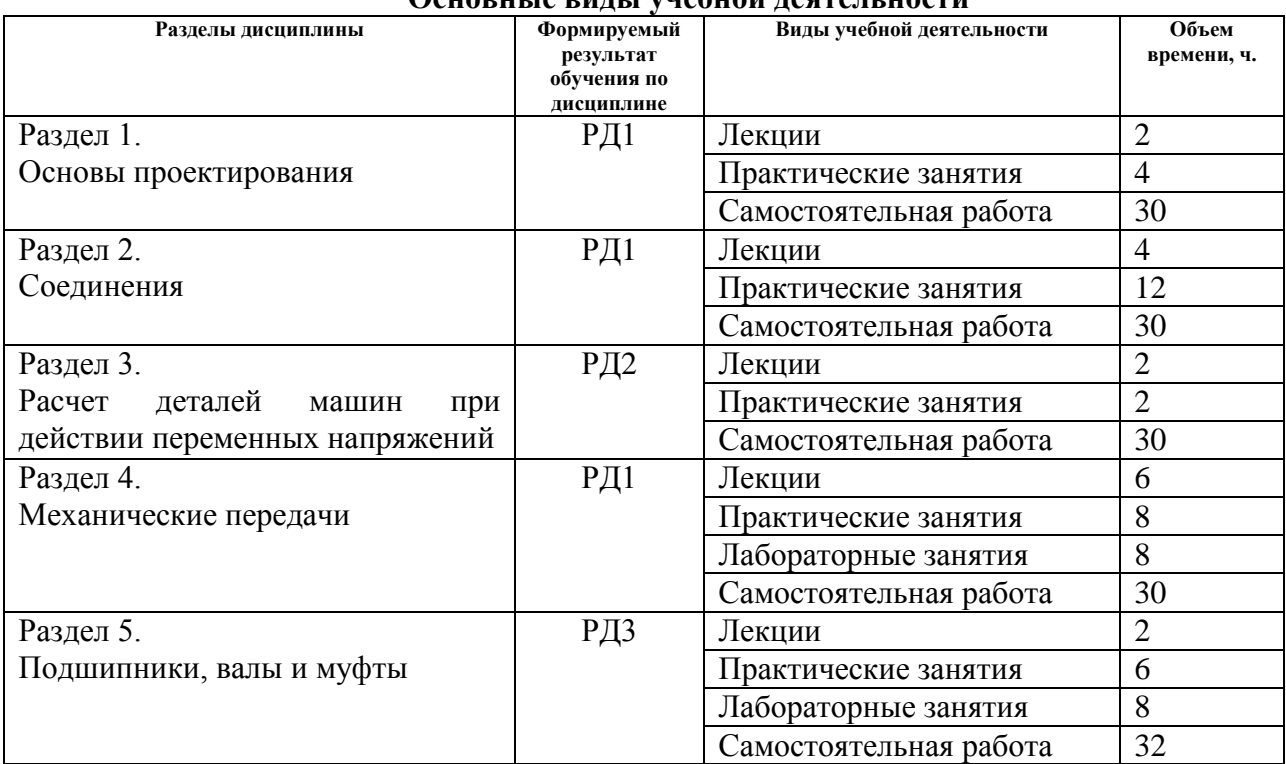

## **Основные виды учебной деятельности**

Содержание разделов дисциплины:

## **Раздел 1. Основы проектирования**

Рассматриваются общие вопросы при проектировании, конструировании. Основные термины и определения. Критерии работоспособности детали.

## **Тема лекций:**

ЛК1. Введение. Критерии работоспособности детали. **Тема практического занятия** ПР1. Общий подход к решению задач по теме соединения.

## **Раздел 2. Соединения**

Классификационные признаки разъемности и неразъемности соединений. Соединения резьбовые. Соединения болтов, винтом, шпилькой. Сопротивления, возникающие при завинчивании гайки. Аналитическая зависимость осевого и окружного усилия в резьбе. Контролируемая и не контролируемая затяжки. Заклепочные и сварные соединения.

#### **Тема лекций**

- ЛК2. Неразъемные соединения.
- ЛК3. Разъемные соединения.

#### **Тема практического занятия**

- ПР2. Расчет сварных соединений.
- ПР3. Расчет заклепочных соединений.
- ПР4. Расчет резьбовых соединений.
- ПР5. Расчет групп болтов.
- ПР6. Расчет шпоночных соединений.
- ПР7. Расчет шлицевых соединений.

#### **Раздел 3. Расчет деталей машин при действии переменных напряжений**

 Природа образования переменных напряжений при действии постоянных нагрузок. Циклы изменения напряжений. Коэффициент асимметрии цикла. Концентрация напряжений. Концентраторы напряжений. Технологические и конструктивные концентраторы напряжений. Природа образования усталостной трещины.

#### **Темы лекций:**

ЛК4. Основные параметры переменных напряжений. Прочность при действии переменных напряжений.

#### **Темы практических занятий:**

ПР8. Построение диаграммы Серенсен-Кинасошвилли.

## **Раздел 4. Механические передачи**

Назначение механических передач и их роль в машиностроении. Классификация и их сравнительная оценка. Ременные передачи. Цилиндрические зубчатые передачи. Конические зубчатые передачи. Червячные передачи. Планетарные передачи. Волновые передачи.

#### **Темы лекций:**

ЛК5. Передачи, работающие за счет сил трения.

ЛК6. Передачи зацепления.

## **Темы практических занятий:**

ПР9. Определение усилия прижатия катков фрикционной передачи.

ПР10. Назначение и параметры механических передач.

- ПР11. Расчет зубчатой цилиндрической передачи.
- ПР12. Расчет зубчатой конической передачи.

ПР13. Расчет червячной передачи.

ПР14. Планетарные и волновые передачи.

#### **Темы лабораторных работ:**

ЛБ1. Изучение конструкций зубчатых редукторов.

ЛБ2. Изучение конструкций червячных редукторов.

#### **Раздел 5. Подшипники, валы и муфты**

Расчетная схема привода. Расчетная схема валов редуктора. Определение суммарных реакций в подшипниковых опорах каждого вала. Для каждого вала окончательно подобрать подшипники качения по динамической грузоподъемности для наиболее нагруженной опоры эквивалентной нагрузкой.

## **Темы лекций:**

ЛК7. Виды и критерии выбора подшипников.

ЛК8. Виды соединительных муфт и критерии их выбора.

## **Темы практических занятий:**

ПР15. Расчетная схема электромеханического привода

ПР16. Составление эскиза и чертежа вала.

#### **Темы лабораторных работ:**

ЛБ3. Составление расчетной схемы электромеханического привода.

ЛБ4. Составление чертежа вала натурного редуктора по предварительно подготовленному эскизу.

## **Тематика курсовых работ (теоретический раздел)**

- 1. Привод барабанного смесителя со шнековым питателем.
- 2. Привод барабанно-лопастного смесителя.
- 3. Привод щековой дробилки и нижним расположением щеки.
- 4. Привод вибрационного смесителя.
- 5. Привод ленточного конвейера сушилки.
- 6. Привод гребково-вакуумной сушилки.
- 7. Привод ленточного конвейера сушилки.
- 8. Привод скребкового конвейера.
- 9. Привод вальцового кристаллизатора.
- 10. Привод скребкового конвейера.
- 11. Привод ленточного конвейера.
- 12. Привод скребкового конвейера.
- 13. Привод барабанной мельницы.
- 14. Привод барабанно лопастного смесителя.
- 15. Привод барабанной мельницы.
- 16. Привод однокамерной шаровой мельницы непрерывного действия.
- 17. Привод скребкового конвейера.
- 18. Привод шаровой мельницы.
- 19. Привод барабанной мельницы.
- 20. Привод щековой дробилки.
- 21. Привод одновалковой зубчатой дробилки с колосниковой решеткой.
- 22. Привод ленточного конвейера.
- 23. Привод барабанного смесителя со шнековым питателем.
- 24. Привод люлечного элеватора.
- 25. Привод лебедки.
- 26. Привод односитового качающегося классификатора.
- 27. Привод сушилки.
- 28. Привод напольного транспортера.
- 29. Привод транспортера.
- 30. Привод шестеренного насоса.
- 31. Привод мешалки.
- 32. Привод регенеративного воздухоподогревателя.
- 33. Привод вакуум-вальцовой сушилки.

Выбор варианта для расчетного раздела курсового проекта осуществляется в соответствии с журналом группы.

## **5. Организация самостоятельной работы студентов**

Самостоятельная работа студентов при изучении дисциплины предусмотрена в следующих видах и формах:

- Работа с лекционным материалом, поиск и обзор литературы и электронных источников информации по индивидуально заданной проблеме курса;
- Изучение тем, вынесенных на самостоятельную проработку;
- Поиск, анализ, структурирование и презентация информации;
- Выполнение курсового проекта;
- Исследовательская работа и участие в научных студенческих конференциях, семинарах и олимпиадах;
- Анализ научных публикаций по заранее определенной преподавателем теме;
- Подготовка к оценивающим мероприятиям.

## **6. Учебно-методическое и информационное обеспечение дисциплины**

## **6.1. Учебно-методическое обеспечение Основная литература:**

- 1. Гузенков, Петр Георгиевич. Детали машин : учебник для вузов / П. Г. Гузенков. 4-е изд., испр.. —репринтное издание. — Москва: Альянс, 2019. — 360 с.: ил.. — Библиогр.: с. 351. — Предметный указатель: с. 352-355.. — ISBN 978-5-91872-022-6.
- 2. Мурин , Алексей Викентьевич . Детали машин и основы конструирования учебное пособие: в 2 ч.: / А. В. Мурин, В. А. Осипов ; Национальный исследовательский Томский политехнический университет (ТПУ) . — Томск : Изд-во ТПУ , 2012-Ч. 1 . — 2012. — 163 с.: ил.. — Библиогр.: с. 160.
- 3. Чернилевский, Дмитрий Владимирович. Детали машин и основы проектирования : учебное пособие / Д. В. Чернилевский. — Москва: Машиностроение, 2012. — 160 с.: ил.. — Техническая механика; Кн. 4. —Для вузов. — Библиогр.: с. 157.. — ISBN 978-5- 94275-613-0. — ISBN 978-5-94275-602-4.

## **Дополнительная литература:**

- 1. Анурьев, В. И. Справочник конструктора-машиностроителя. В 3 т. Т. 1 / В. И. Анурьев. — Москва: Машиностроение,2013. —URL: http://www.lib.tpu.ru/fulltext2/m/2013/FN/fn-2396  $01$ .pdf (дата обращения: 25.06.2020). — Режим доступа: из корпоративной сети ТПУ. – Текст : электронный.
- 2. Анурьев, В. И. Справочник конструктора-машиностроителя. В 3 т. Т. 2 / В. И. Анурьев. Москва: Машиностроение, 2013. — URL: http://www.lib.tpu.ru/fulltext2/m/2013/FN/fn-2396\_02.pdf (дата обращения: 25.06.2020). — Режим доступа: из корпоративной сети ТПУ. – Текст : электронный.
- 3. Анурьев, В. И. Справочник конструктора-машиностроителя. В 3 т. Т. 3 / В. И. Анурьев. — Москва: Машиностроение, 2013. — URL:

http://www.lib.tpu.ru/fulltext2/m/2013/FN/fn-2396\_03.pdf (дата обращения: 25.06.2020). — Режим доступа: из корпоративной сети ТПУ. – Текст : электронный.

- 4. Иосилевич, Г. Б. Прикладная механика : учебное пособие / Г. Б. Иосилевич, Г. Б. Строганов, Г. С. Маслов. — Москва : Высшая школа, 1989. — 351 с.
- 5. Курмаз, Л. В. Детали машин: проектирование : справочное учебно-методическое пособие / Л. В. Курмаз, А. Т. Скойбеда. — 2-е изд., испр. — Москва : Высшая школа, 2005. — 309 с. 16 экз.
- 6. Леликов, О. П. Основы расчета и проектирования деталей и узлов машин. Конспект лекций по курсу "Детали машин" : учебное пособие / О. П. Леликов. — 3-е изд. перераб. и доп. — Москва : Машиностроение, 2007. — 464 с. — Текст : электронный // Лань : электронно-библиотечная система. — URL: https://e.lanbook.com/book/745 (дата обращения: 25.06.2020). — Режим доступа: из корпоративной сети ТПУ.
- 7. Цехнович, Л. И. Атлас конструкций редукторов : учебное пособие / Л. И. Цехнович, И. П. Петриченко. — 2-е изд., перераб. и доп. — Москва : Альянс, 2019. — 151 с.
- 8. Чернавский, Сергей Александрович. Курсовое проектирование деталей машин : Учебное пособие. — 3, перераб. и доп. — Москва: ООО "Научно-издательский центр ИНФРА-М", 2019. — 414 с. – Текст : электронный // Znanium.com : электроннобиблиотечная система. – URL: http://znanium.com/go.php?id=982378 (дата обращения: 25.06.2020). – Режим доступа: из корпоративной сети ТПУ.

## **6.2. Информационное и программное обеспечение**

1. Беляев, Д. В. Детали машин и основы проектирования: электронный курс [Электронный ресурс] / Д. В. Беляев. – Электрон. дан. – Томск: TPU Moodle, 2018. – Доступ по логину и паролю. https://stud.lms.tpu.ru/course/info.php?id=2369 – Загл. с экрана.

## **Лицензионное программное обеспечение:**

- 1. AdAstra Trace Mode IDE 6 Base; Adobe Acrobat Reader DC;
- 2. Adobe Flash Player;
- 3. Ansys 2020;
- 4. Ascon KOMPAS-3D 18 Education Concurrent MCAD ECAD;
- 5. Dassault Systemes SOLIDWORKS 2020 Education;
- 6. Design Science MathType 6.9 Lite;
- 7. Google Chrome;
- 8. Microsoft Office 2007 Standard Russian Academic;
- 9. Mozilla Firefox ESR;
- 10. Notepad++;
- 11. PTC Mathcad Prime 6 Academic Floating;
- 12. PTC Mathcad 15 Academic Floating; Putty;
- 13. Tracker Software PDF-XChange Viewer;
- 14. WinDjView;
- 15. XnView Classic

7. Особые требования к материально-техническому обеспечению дисциплины

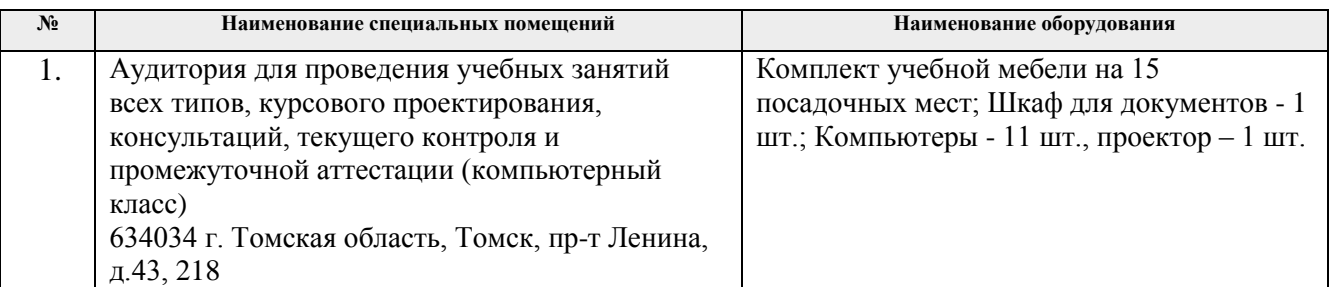

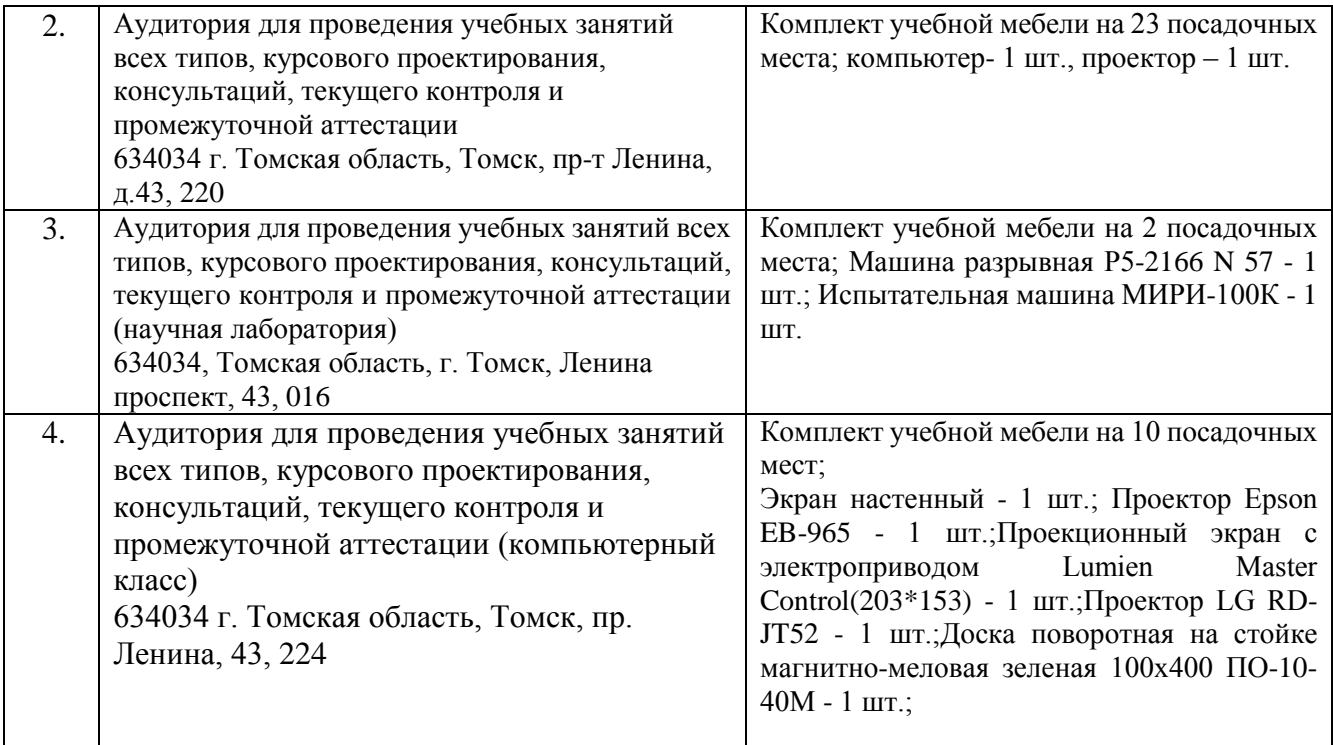

Рабочая программа составлена на основе Общей характеристики образовательной программы по направлению 21.04.01 «Нефтегазовое дело» (приема 2020 г., очная форма обучения).

Разработчик(и):

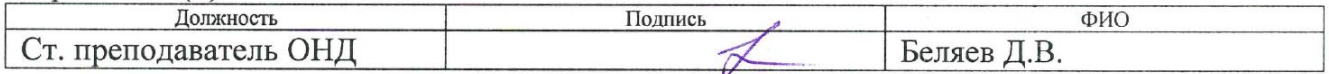

Программа одобрена на заседании Отделения нефтегазового дела (протокол от «26» июня 2020 г. № 25).

И.о. зав. каф. - руководителя отделения нефтегазового дела на правах кафедры д. г.-м. н., профессор

И.А. Мельник подпись

# **Лист изменений рабочей программы дисциплины:**

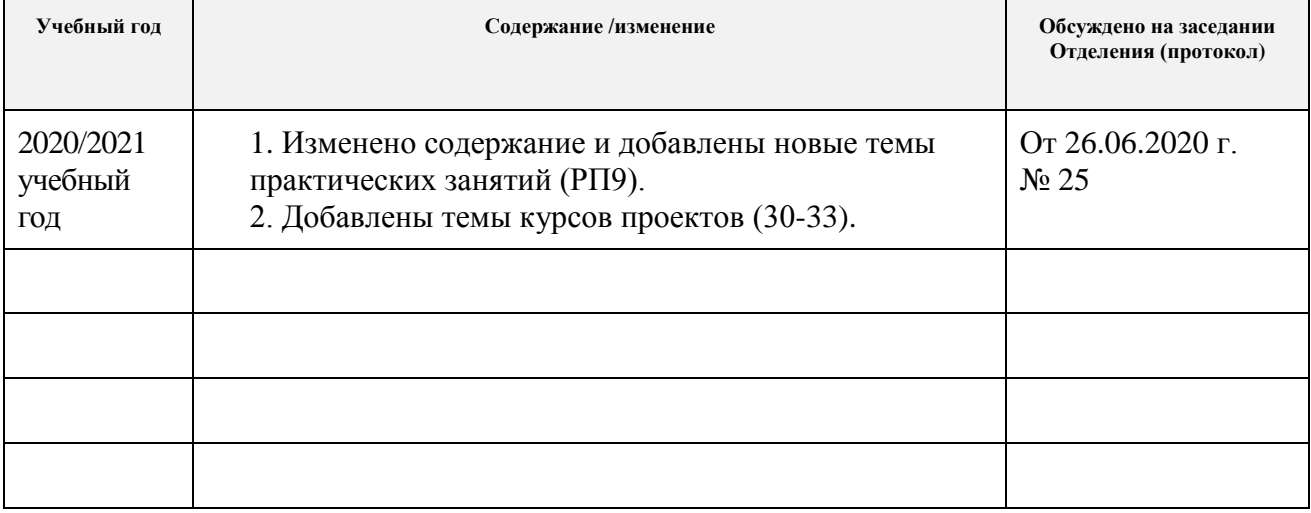